28th Geant4 Collaboration Meeting 26 sept. 2023, Hokkaido University, Japan

# FreeCAD: a potential **G4-GUI** from a Multi-Stage simulation framework

Speaker: **Alfonso Mantero** Swhard Srl, Genova (Italy)

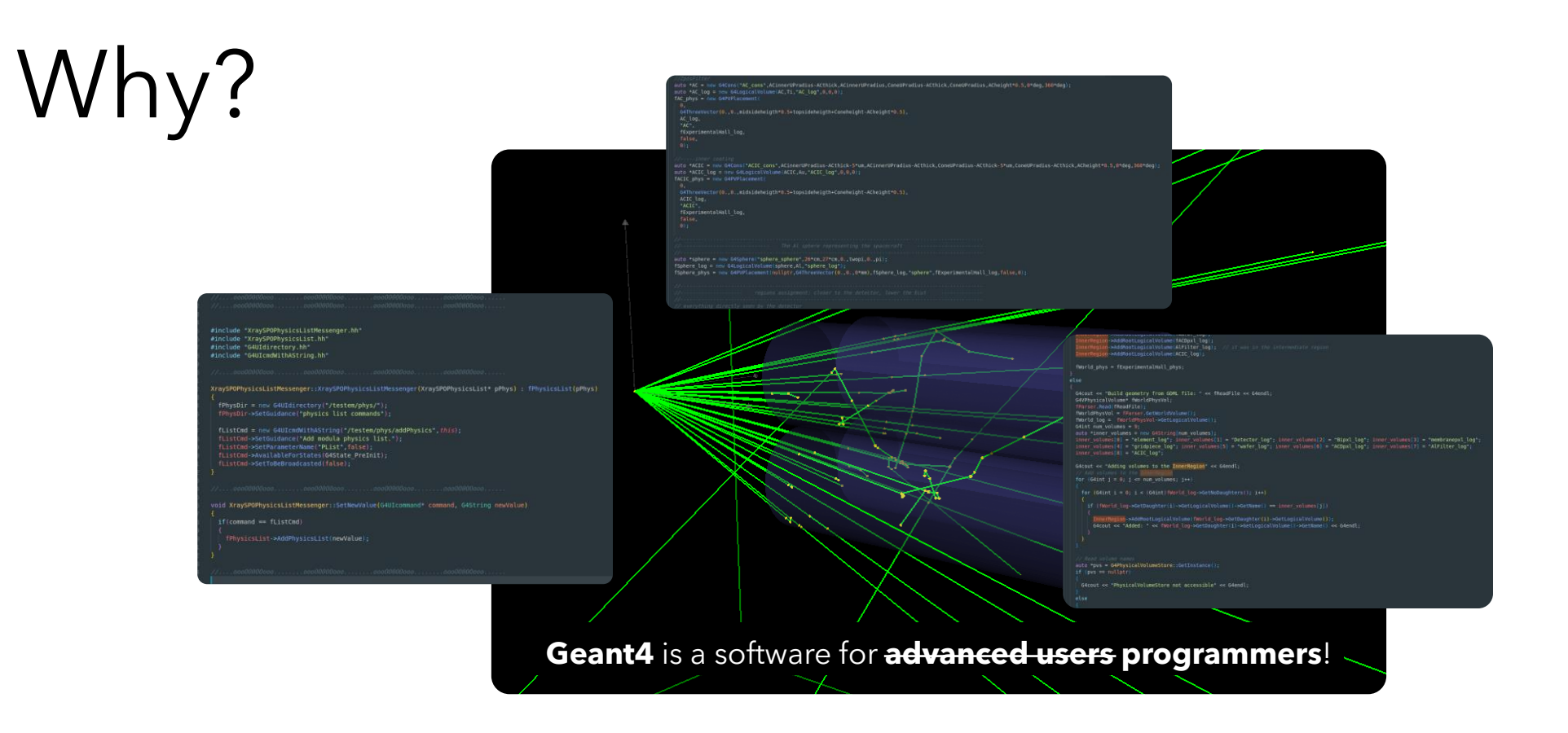

To expand the use of Geant4 to research groups from different backgrounds, the framework required by ESA aims to:

- 1. simplify the management of the geometries used in the simulations
	- 2. simplify the development of Geant4 multi-stage simulations

## FreeCAD: a potential G4-GUI

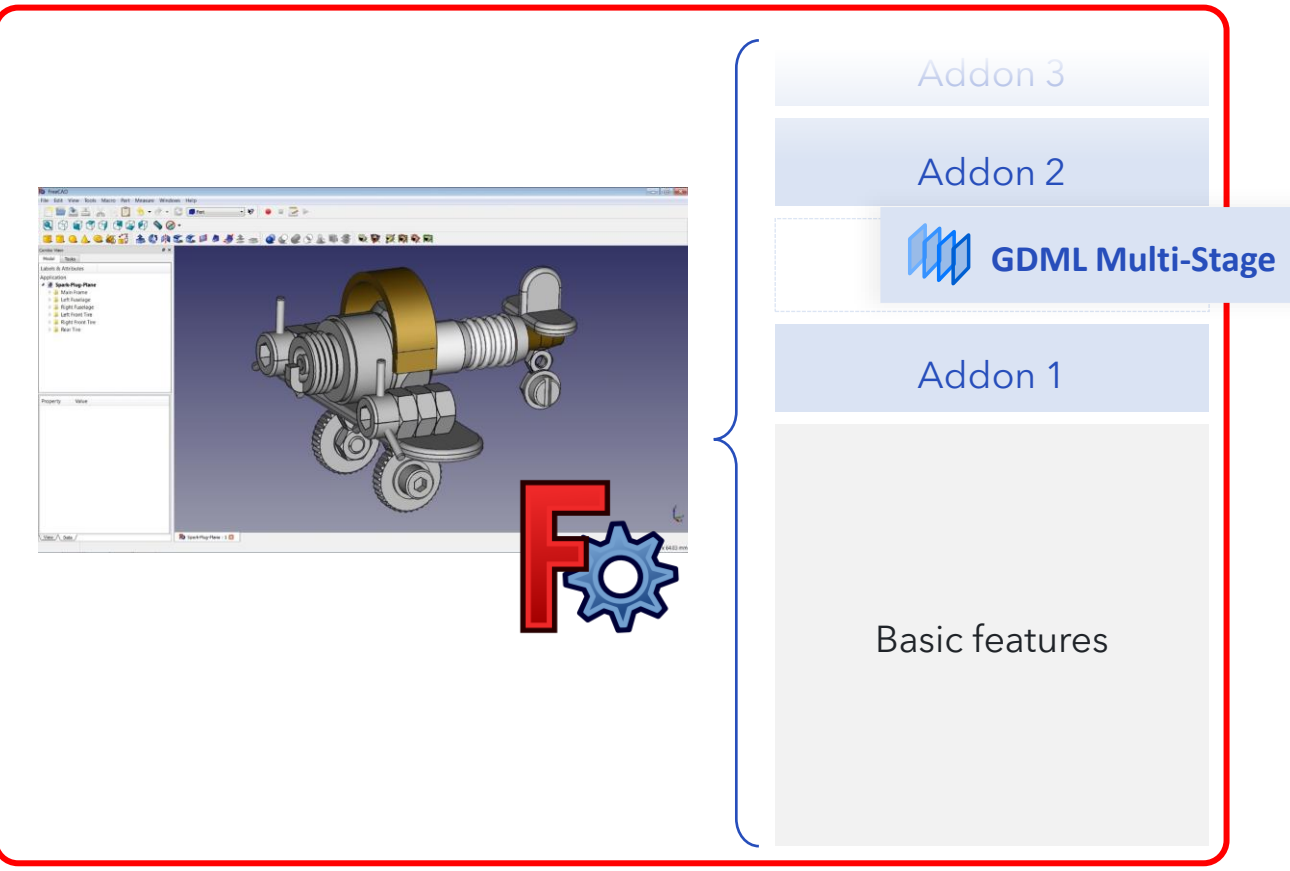

**FreeCAD** is a general-purpose parametric 3D computer-aided design (CAD) modeler. FreeCAD supports a collection of additional modules called **workbenches** adding functionalities, custom interfaces and commands.

**The "GDML Multi-Stage"** workbench is an **integrated framework** developed to execute both single-run and multi-stage Geant4 simulations thanks to an Add-On to FreeCAD.

### Multi Stage

The workbench (addon) supports two types of simulation: **single-run** and **multi-stage (GRAS)**. For each stage the user can **resample** the input particles and use **different physics**. Current release supports up to **4 stages.**

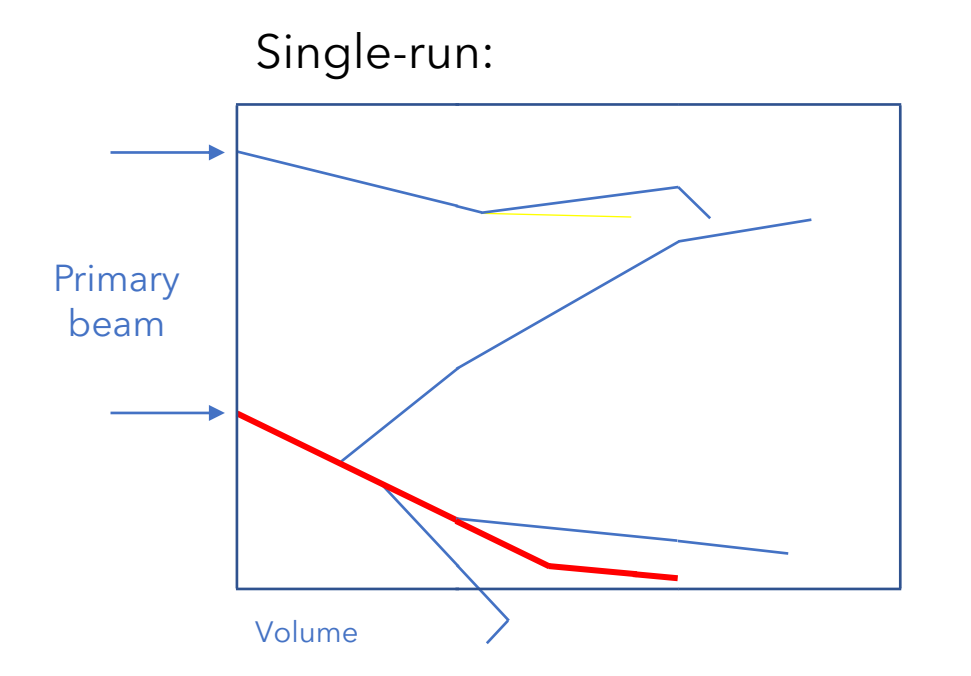

### Multi Stage

The workbench (addon) supports two types of simulation: **single-run** and **multi-stage (GRAS)**. For each stage the user can **resample** the input particles and use **different physics**. Current release supports up to **4 stages.**

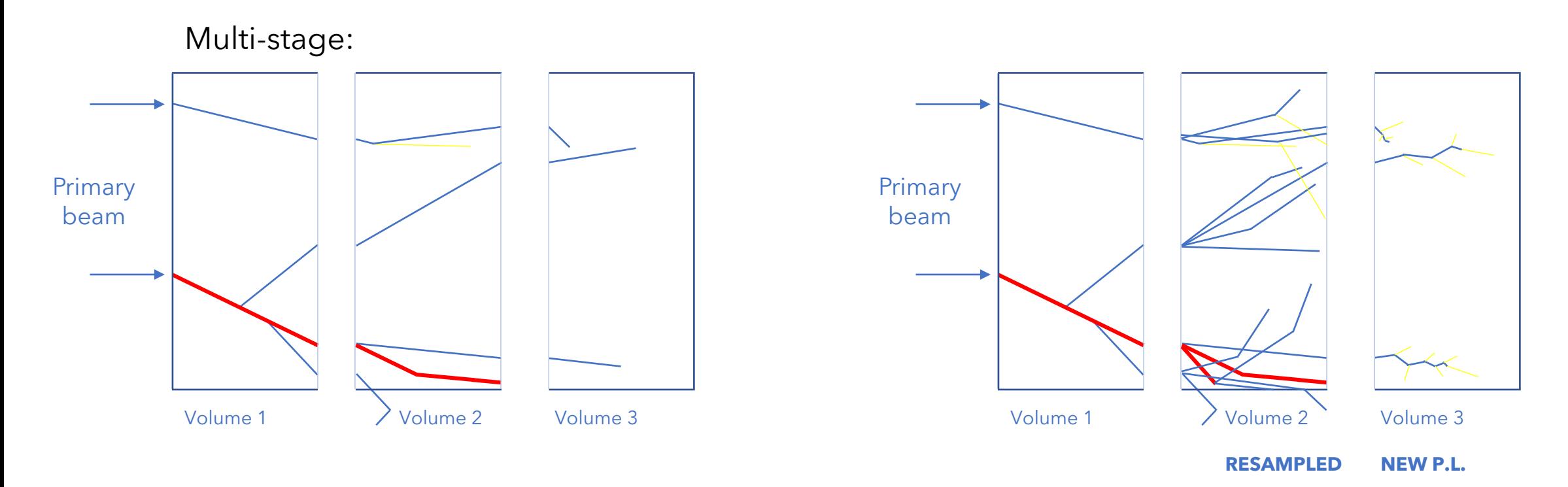

Helpful for **complex geometries** with **different scale** objects!

# Create/Import & modify geometry

You can **create** a new scene from scratch or **import** an existing one. The scene can be intuitively modified from the interface, for example:

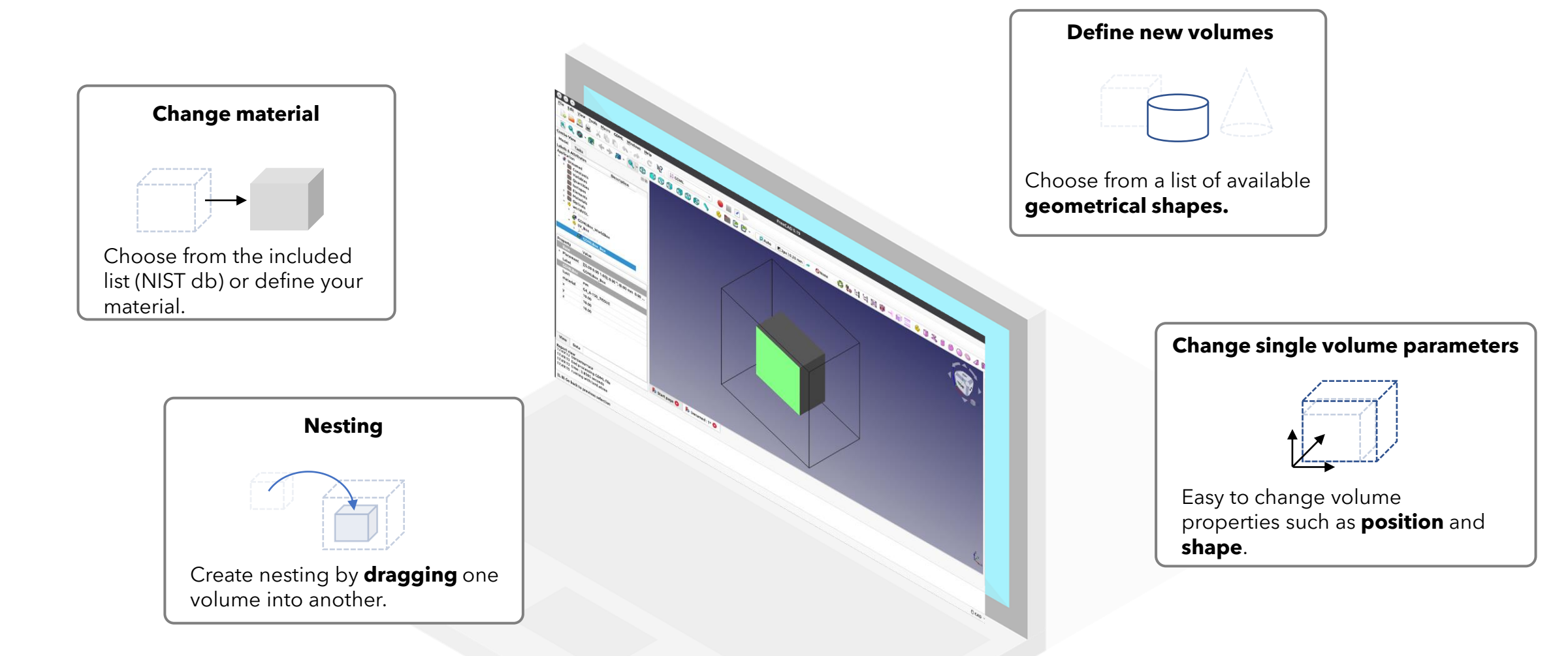

# Create/Import & modify geometry

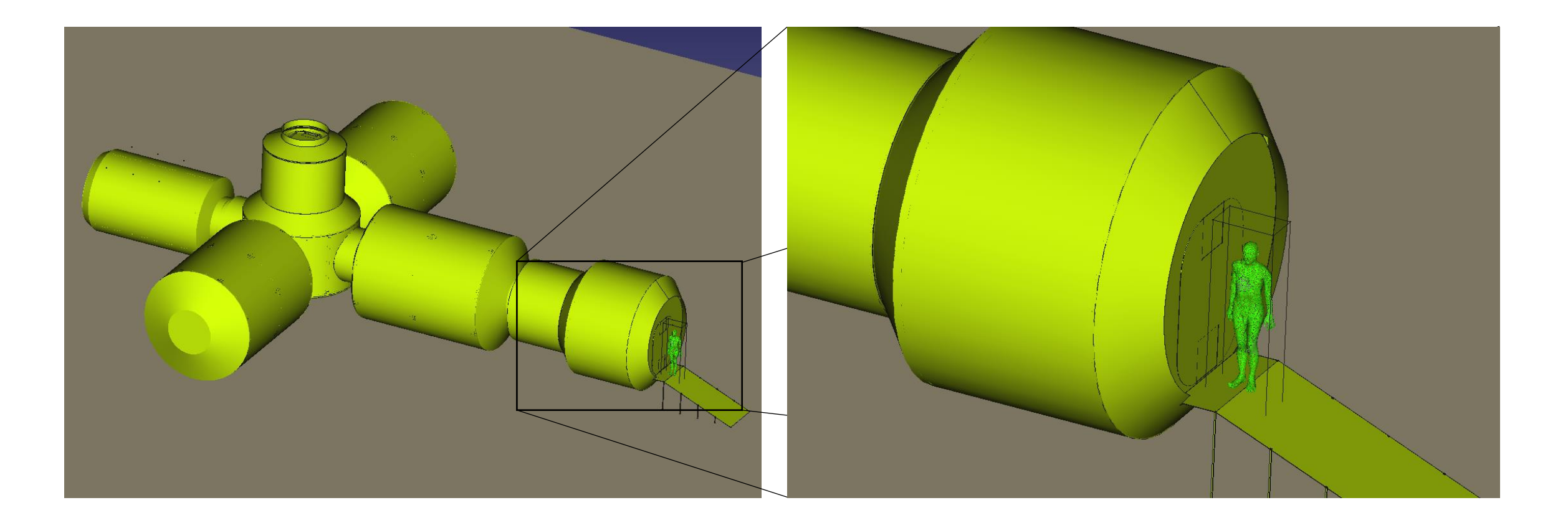

**Example**: full ESA Mars habitat geometry imported with realistic ICRP human phantom.

# Tag volumes for multi-stage

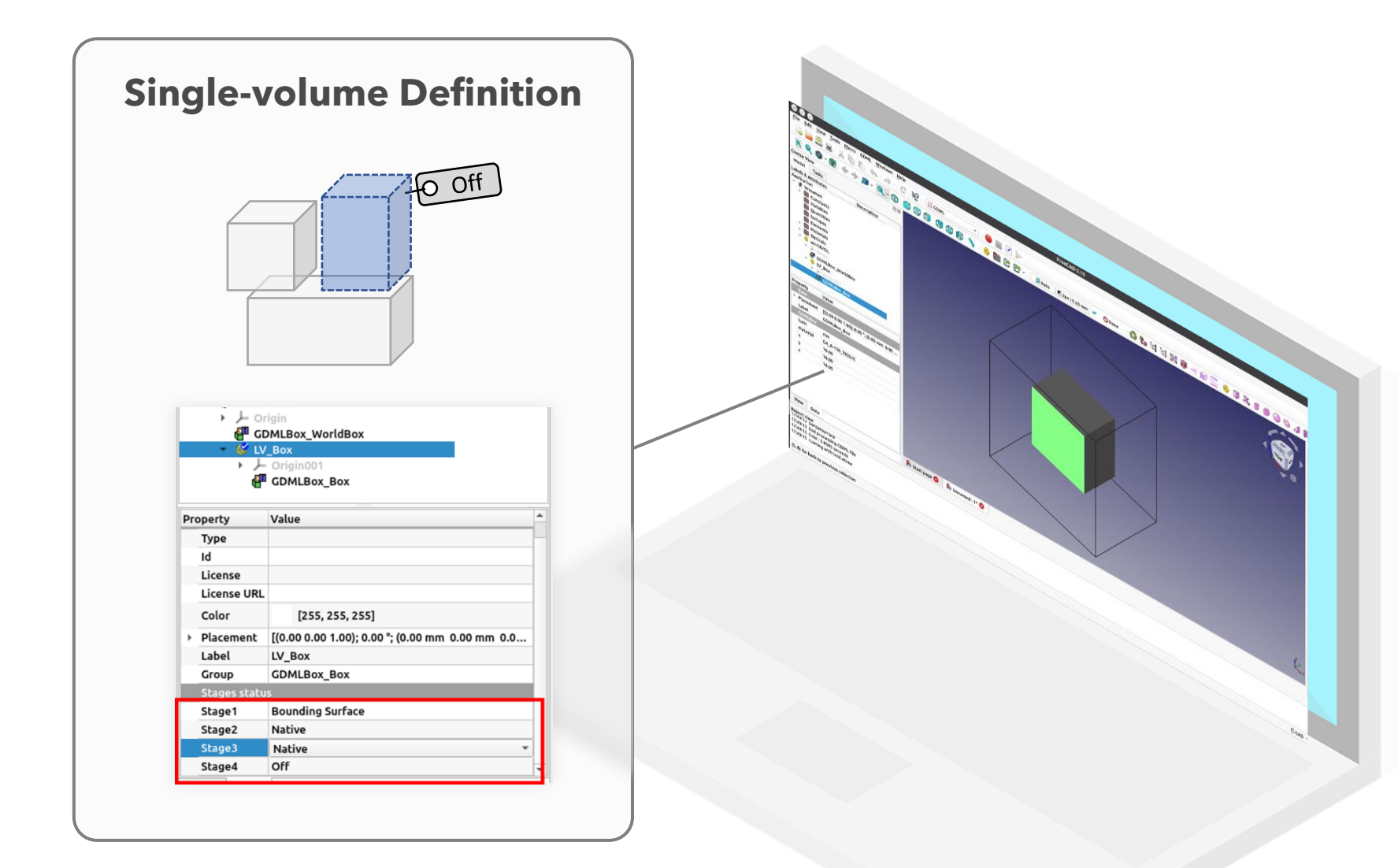

### **… or Bulk mode Tool**

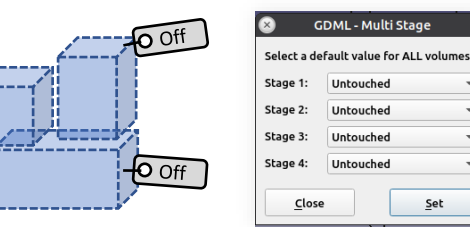

 $Off<sub>O</sub>$ 

# Change the simulation parameters

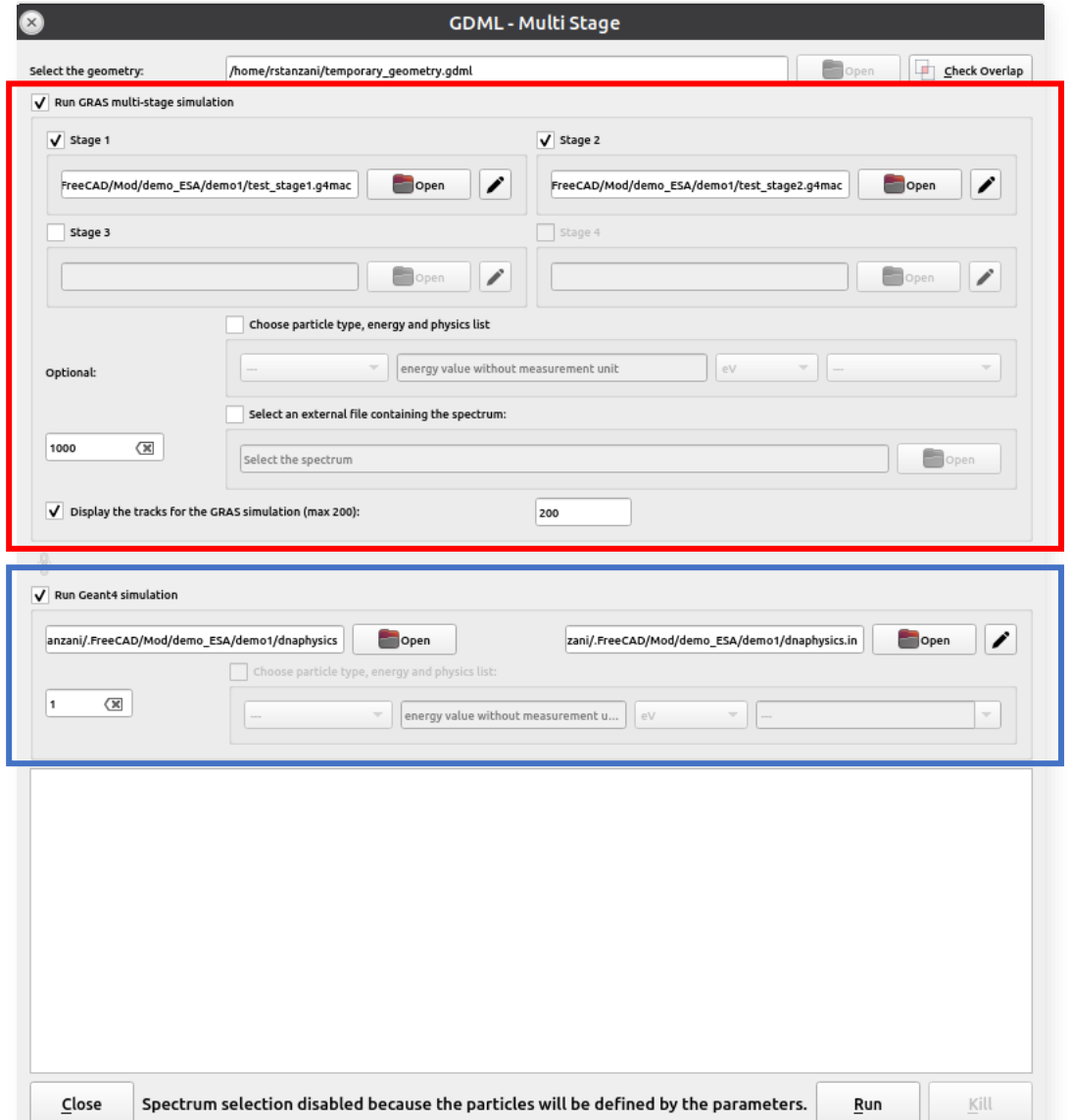

### GRAS Multi-Stage Simulation:

- Launch multiple stages
- Change the simulation parameters (e.g., **number of particles**, **particle type**, **energy**, **physics list**)
- Import a spectrum

#### Geant4 Simulation:

- Launch a Geant4 executable (e.g., a DNA simulation)
- Change the simulation parameters (e.g., number of particles, particle type, energy, physics list)

# Explore the results

The plugin enables direct plotting of **trajectories** within FreeCAD, empowering users to utilize all the software's tools (e.g., zoom, pan, selection, etc.) for enhanced results exploration and convenient export of data in various 3D formats. It allows plotting tracks for individual stages sequentially.

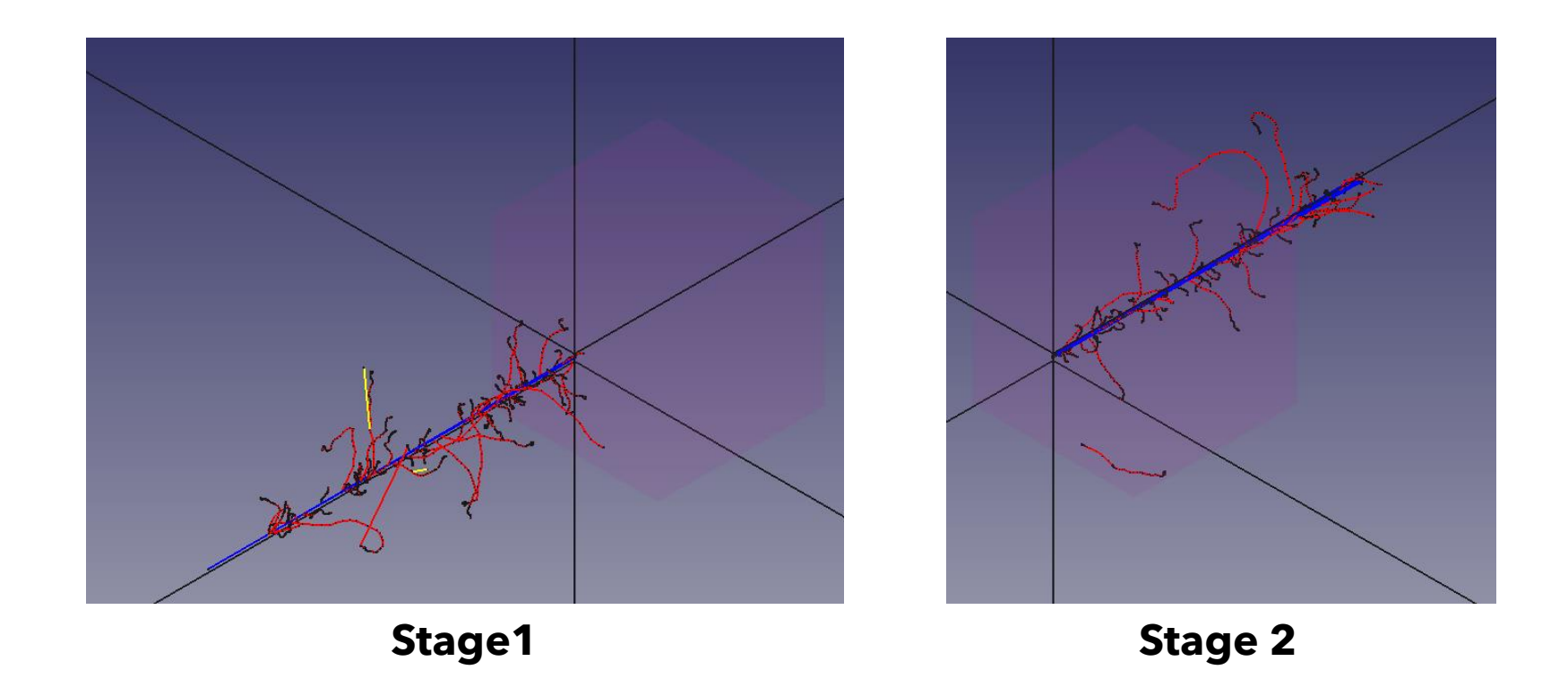

### Explore the results

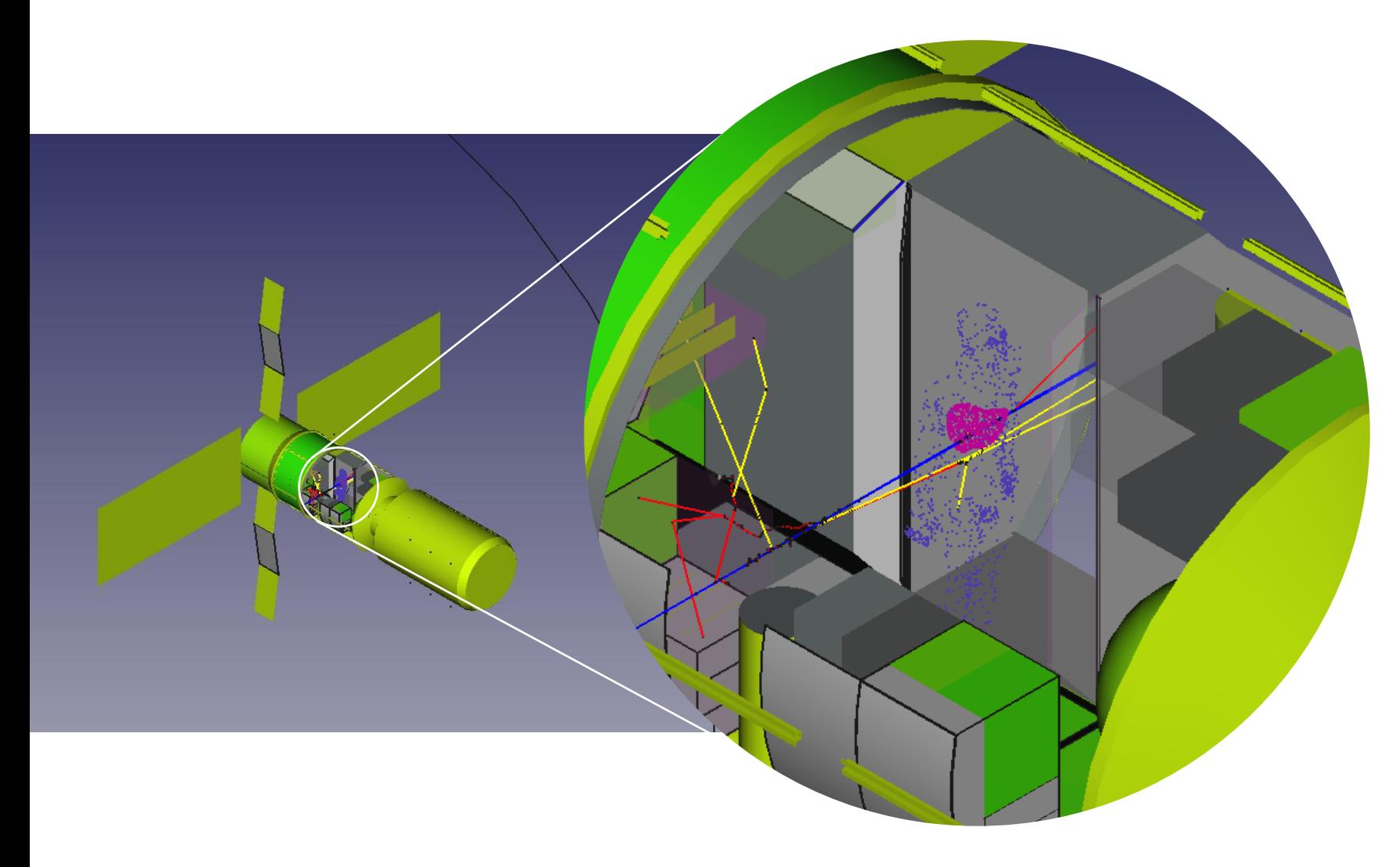

Facilitate seamless exploration and presentation of results in intricate scenarios by adjusting **visualization** properties, such as color and transparency, for volumes, all while keeping the original geometry file intact.

# Quick video walkthrough

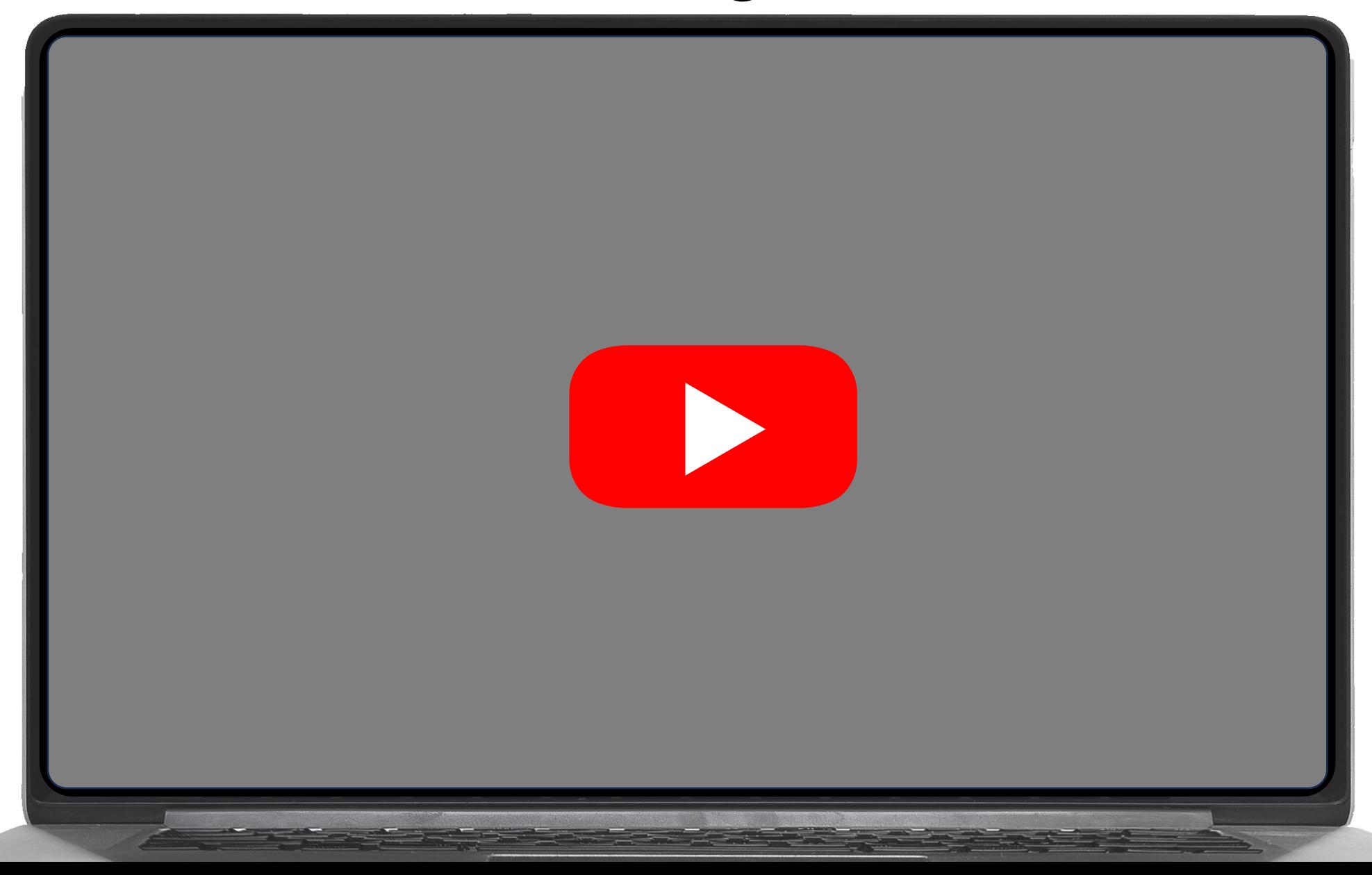

# Future and Fate

### **HIGH POTENTIAL:**

- Ease of use
- New users
- New domains

#### **DO:**

- Develop it to be a MVP
- Make it a self installing G4 exe
- Release and Maintain

### **DON'T:**

- Make it an example
- Make it the n-th G4 visualization tool
- Release and let die

# Future and Fate

### **HIGH POTENTIAL:**

- Ease of use
- New users
- New domains

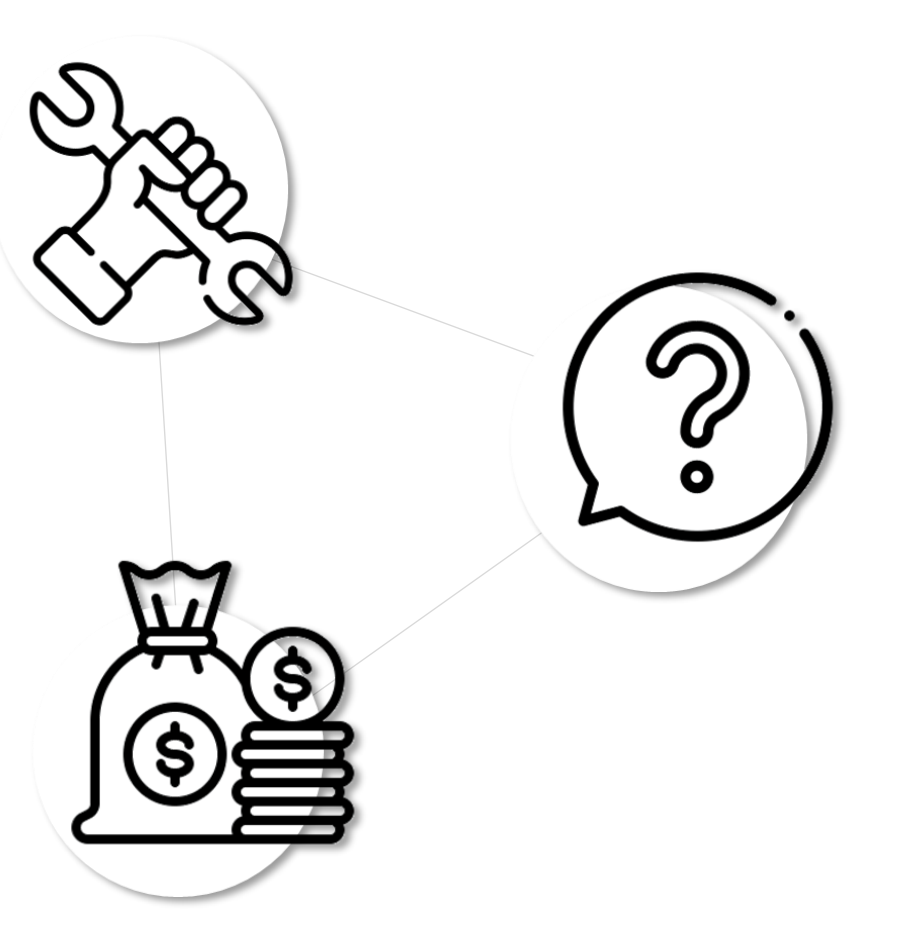

#### **DO:**

- Develop it to be a MVP
- Make it a self installing G4 exe
- Release and Maintain

### **DON'T:**

- Make it an example
- Make it the n-th G4 visualization tool
- Release and let die

28th Geant4 Collaboration Meeting 26 sept. 2023, Hokkaido University, Japan

### **Thank you!**

Speaker: **Alfonso Mantero** Swhard Srl, Genova (Italy)

**IARD**  $\bullet$